## ใบงานภาคทฤษฎี หน่วยที่ 3 ้เรื่อง การแทรกข้อความและสร้างเลเยอร์

## สาระการเรียนรู้

- 1. การพิมพ์และแก้ไขข้อความในเว็บเพจ
- 2. การเลือกข้อความ
- 3. การจัดรูปแบบข้อความ
- 4. การจัดระยะเยื้องของย่อหน้า
- 5. การแทรกเลเยอร์เพื่อจัดรูปแบบเว็บเพจ

**คำชี้แจง**: ให้นักเรียนตอบคำถามต่อไปนี้ให้ถูกต้องและได้ใจความสมบูรณ์มากที่สุด

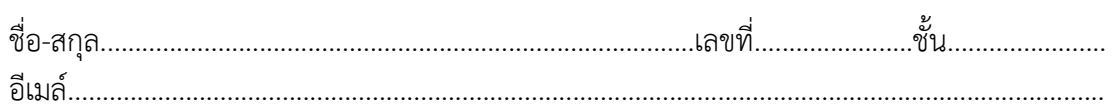

1. วิธีการเปลี่ยนรูปแบบและสีอักษร มีกี่วิธี อะไรบ้าง จงอธิบายขั้นตอนมาอย่างน้อย 1 วิธี

่ 2. การสร้างเลเยอร์ซ้อนกัน มีประโยชน์หรือข้อเด่นข้อด้อยอย่างไร จงอธิบายและบอกขั้นตอนการ สร้างเป็นลำดับขั้น

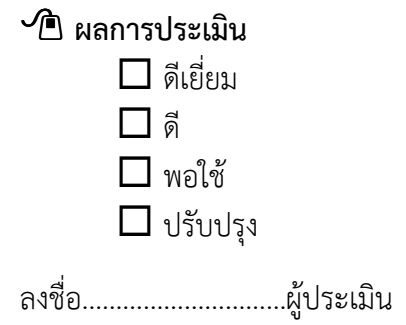